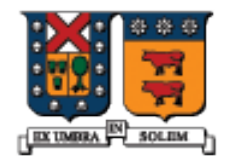

UNIVERSIDAD TECNICA FEDERICO SANTA MARIA

# Polimorfismo y Métodos Virtuales

Agustín J. González ELO329

#### Jerarquía de clases Motor

 Consideremos la jerarquía de clases establecida en la sesión sobre Herencia:

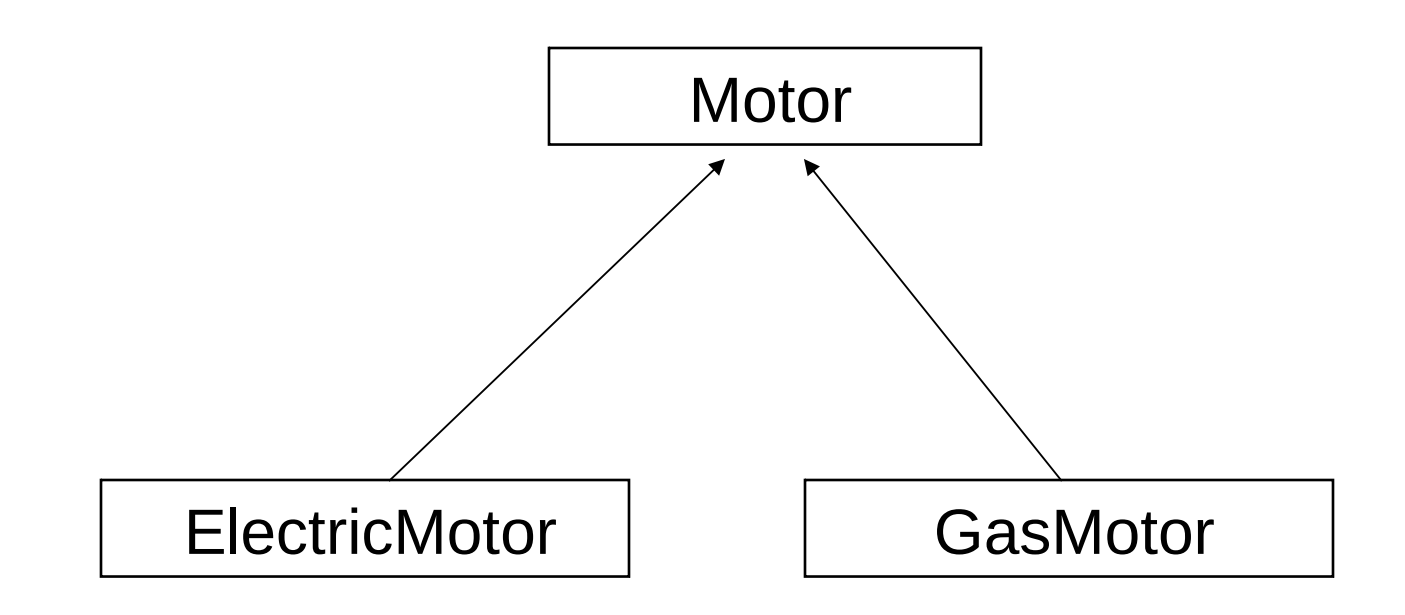

### Clase CMotor

■ La definición de la clase CMotor: class CMotor { public: CMotor() { } CMotor( const string & id ); string get ID() const; void set\_ID(const string & s); void Display() const; void Input();

```
private:
string m_sID;
};
```
#### Clase CElectricMotor

**class CElectricMotor : public CMotor {**

**public:**

 **CElectricMotor();**

 **CElectricMotor(const string & id, double volts);**

 **void Display() const; void Input(); void set\_Voltage(double volts); double get\_Voltage() const;**

**private:**

```
double m_nVoltage;
```
**};**

#### Clase CGasMotor

class CGasMotor :public CMotor { public:

CGasMotor();

CGasMotor(const string & id, int cylinders);

 void Display() const; void Input();

private: int m\_nCylinders; };

# Punteros a objetos de clases derivadas y referencias a objetos derivados

■ Es fácil definir objetos dinámicos de una clase derivada usando un puntero de tipo específico:

CElectricMotor \* pC = new CElectricMotor;

```
pC->set_ID("3099999"); 
pC->set_Voltage(110.5);
pC->Display();
```
¿Qué pasa cuando el puntero es definido como: Cmotor \*pC; ?

delete pC;

# Polimorfismo

- **También podemos declarar punteros a una clase base, y** luego asignarle la dirección de un objeto de una clase derivada. Este caso es normal en Java. Es el principio de sustitución en C++. Esta técnica es un tipo de polimorfismo.
- **Polimorfismo es un concepto donde un mismo nombre puede referirse a objetos de clases diferentes que están relacionadas por una clase base común**.

CMotor \* pM;

pM = new CElectricMotor;

CElectricMotor em;

CMotor  $\&$  motor  $=$  em;

# Ligado dinámico

■ En C++ la opción por omisión es llamar el método definido por el tipo del puntero, no el tipo del objeto apuntado. **Distinto a Java!**

CMotor \* pM;  $\frac{1}{2}$  // base pointer type pM = new CElectricMotor;

pM->Input(); // llama a CMotor::Input()

pM->Display(); // llama a CMotor::Display()

// **esta es una gran diferencia con Java**. En Java

// el ligado dinámico es la opción por omisión

 $\mathcal{U}$  more...

# Métodos Virtuales (Virtual)

- Si deseamos tener un comportamiento como el de Java debemos declarar los métodos Input y Display como **virtuales**.
- El calificador virtual le dice al compilador que genere código que mire al tipo del objeto apuntado (no del puntero) en tiempo de ejecución y use esta información para seleccionar la versión apropiada del método.
- **Lo previo se puede usar con punteros o referencias a objetos.** class CMotor {

```
 virtual void Display() const;
```

```
 virtual void Input();
```
 ... };

...

## Métodos Virtuales

...

...

};

■ Es recomendable definir también como virtuales los métodos en la clase derivada, en las clases CGasMotor y CElectricMotor en este caso.

> class CGasMotor :public CMotor { public:

```
 virtual void Display() const;
 virtual void Input();
```
#### Métodos Virtuales

■ Ahora los métodos Display e Input son llamados usando ligado dinámico desde la clase CElectricMotor:

> CMotor \* pM; pM = new CElectricMotor;

pM->Input(); // CElectricMotor::Input() pM->Display(); // CElectricMotor::Display()

### Métodos Virtuales

 A menudo, un puntero será pasado como argumento a un método que espera un puntero a objeto de la clase base. Cuando el método es llamado, podemos pasar cualquier puntero como parámetro actual, siempre y cuando éste apunte a una instancia derivada de la clase base ("subtipo").

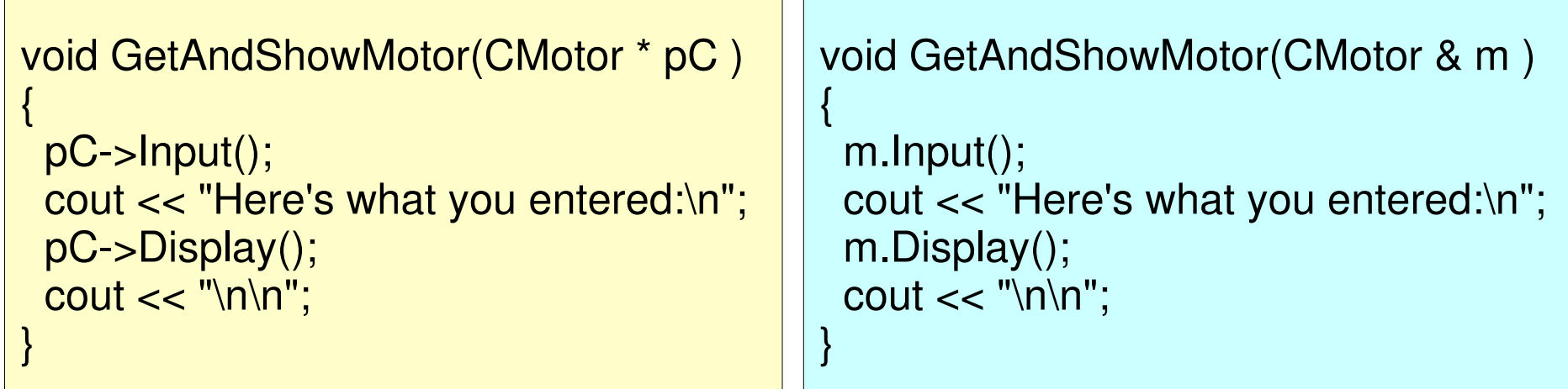

## Funciones Virtuales

■ Ejemplo de llamados a GetAndShowMotor con diferentes tipos de punteros.

CGasMotor \* pG = new CGasMotor; GetAndShowMotor( pG );

```
CElectricMotor * pE = new CElectricMotor;
GetAndShowMotor( pE );
```

```
CMotor * pM = new CGasMotor;
GetAndShowMotor( pM );
```
// view output...

CGasMotor gm; GetAndShowMotor(gm);

CElectricMotor em; GetAndShowMotor(em);

CMotor m; GetAndShowMotor(m);

// view output...

#### (Salida de la diapositiva previa)

**[GasMotor]: Enter the Motor ID: 234323 Enter the number of cylinders: 3**

**Here's what you entered: [GasMotor] ID=234323, Cylinders=3**

**[ElectricMotor]: Enter the Motor ID: 234324 Voltage: 220**

**Here's what you entered: [ElectricMotor] ID=234324, Voltage=220**

**[GasMotor]: Enter the Motor ID: 44444 Enter the number of cylinders: 5**

**Here's what you entered:**

**[GasMotor] ID=44444, Cylinders=5**

### Creación de un vector de Motores

 Un vector de punteros CMotor puede contener punteros a cualquiera tipo de objeto derivado de Cmotor.

vector<CMotor\*> vMotors;

```
CMotor * pMotor;
```

```
 pMotor = new CElectricMotor("10000",110);
 vMotors.push_back(pMotor);
```

```
pMotor = new CGasMotor("20000", 4); vMotors.push_back(pMotor);
```

```
 pMotor = new CElectricMotor("30000",220);
 vMotors.push_back(pMotor);
```

```
pMotor = new CGasMotor("40000",2); vMotors.push_back(pMotor);
```
### Despliegue de Vectores

 La función que despliega tales vectores no necesita saber exactamente qué tipo de puntero están en el vector mientras se llame a métodos virtuales.

void ShowVector( const vector<CMotor\*> & vMotors )

```
{
  cout << "---- Vector of Motor Pointers ----\n";
 for(int i=0; i < vMotors.size(); i++)
 {
  cout << (i+1) << ": ";
   vMotors[i]->Display(); // virtual
 }
```
}

## Salida de la función ShowVector

- La función ShowVector llama a la versión apropiada del método virtual Display() para cada puntero en el vector.
- ------- Vector of Motor Pointers -------
- 1: [ElectricMotor] ID=10000, Voltage=110
- 2: [GasMotor] ID=20000, Cylinders=4
- 3: [ElectricMotor] ID=30000, Voltage=220
- 4: [GasMotor] ID=40000, Cylinders=2

### Liberación de almacenamiento

 Debemos liberar el almacenamiento usado por cada objeto motor. Este bucle remueve los punteros uno por uno.

```
for(int i=0; i < vMotors.size(); i++)
```
{

}

```
delete vMotors[i]; // delete each motor
```
 El operador delete accede a información que le permite saber exactamente cuánto almacenamiento liberar por cada puntero (aún cuando los motores ocupan distintos tamaños).

Distinguir de: CMotor \* motor = new CMotor [40]; delete [] motor;

### Métodos Virtuales Puros

- Un método virtual puro no tiene implementación. Esto es identificado con un "= 0" al final de la declaración.
- Un método virtual puro requiere que la función sea implementada en la clase derivada.
- Es similar al caso de métodos abstractos en Java class CMotor {

public:

 $/$ ... virtual void Display() const =  $0$ ; virtual void  $Input() = 0;$ 

//...

}

#### Clases Abstractas (Abstract Classes)

 Una clase que contiene uno o más métodos virtuales puros pasa a ser una clase abstracta. NO es posible crear instancias de una clase abstracta. Similar a Java, pero en **C++ no requiere calificador "abstract"**.

Con la declaración previa para CMotor:

CMotor M; // error

CMotor \* pM = new CMotor; // error